<< PowerPoint2007 >>

- << PowerPoint2007 >>
- 13 ISBN 9787900451712
- 10 ISBN 7900451714

出版时间:2009-1

 $(2009-01)$ 

, tushu007.com

页数:160

PDF

更多资源请访问:http://www.tushu007.com

## $,$  tushu007.com << PowerPoint2007 >>

PowerPoint 2007

8 PowerPoint 2007

PowerPoint 2007

 $71$ 

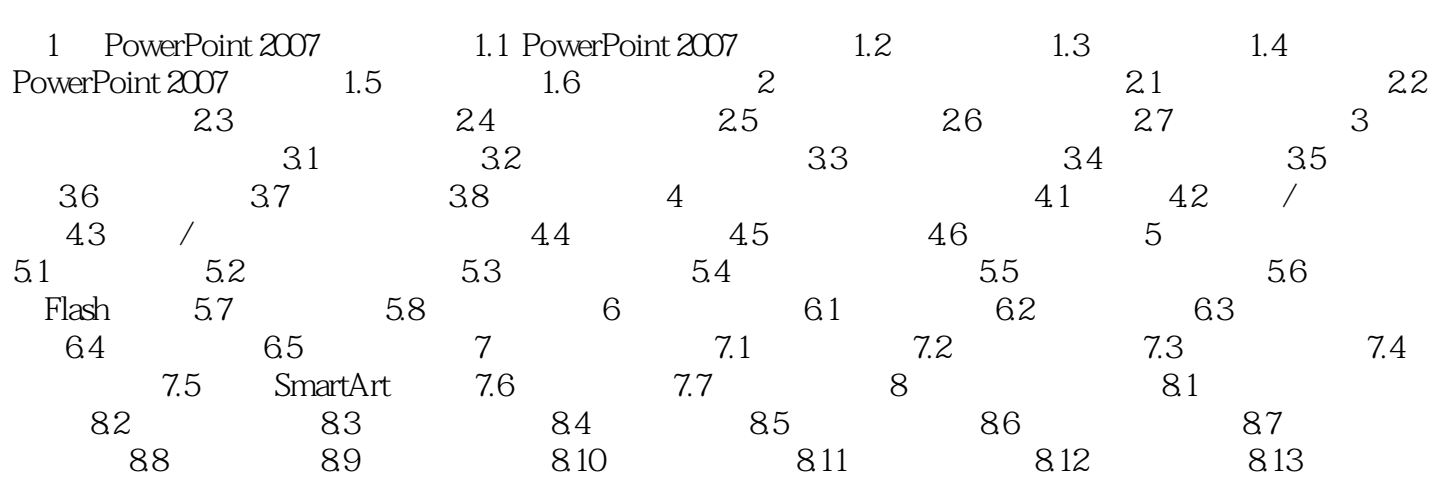

<< PowerPoint2007 >>

PowerPoint2007 (5) NowerPoint2007

 $71$ 

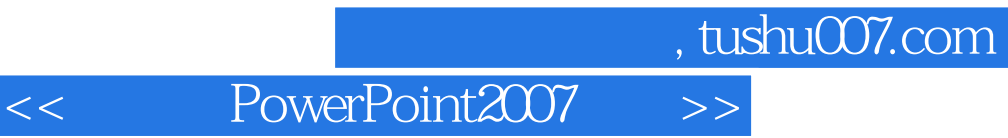

本站所提供下载的PDF图书仅提供预览和简介,请支持正版图书。

更多资源请访问:http://www.tushu007.com